SAP ABAP table INFO\_VIEF {Generated Table for View}

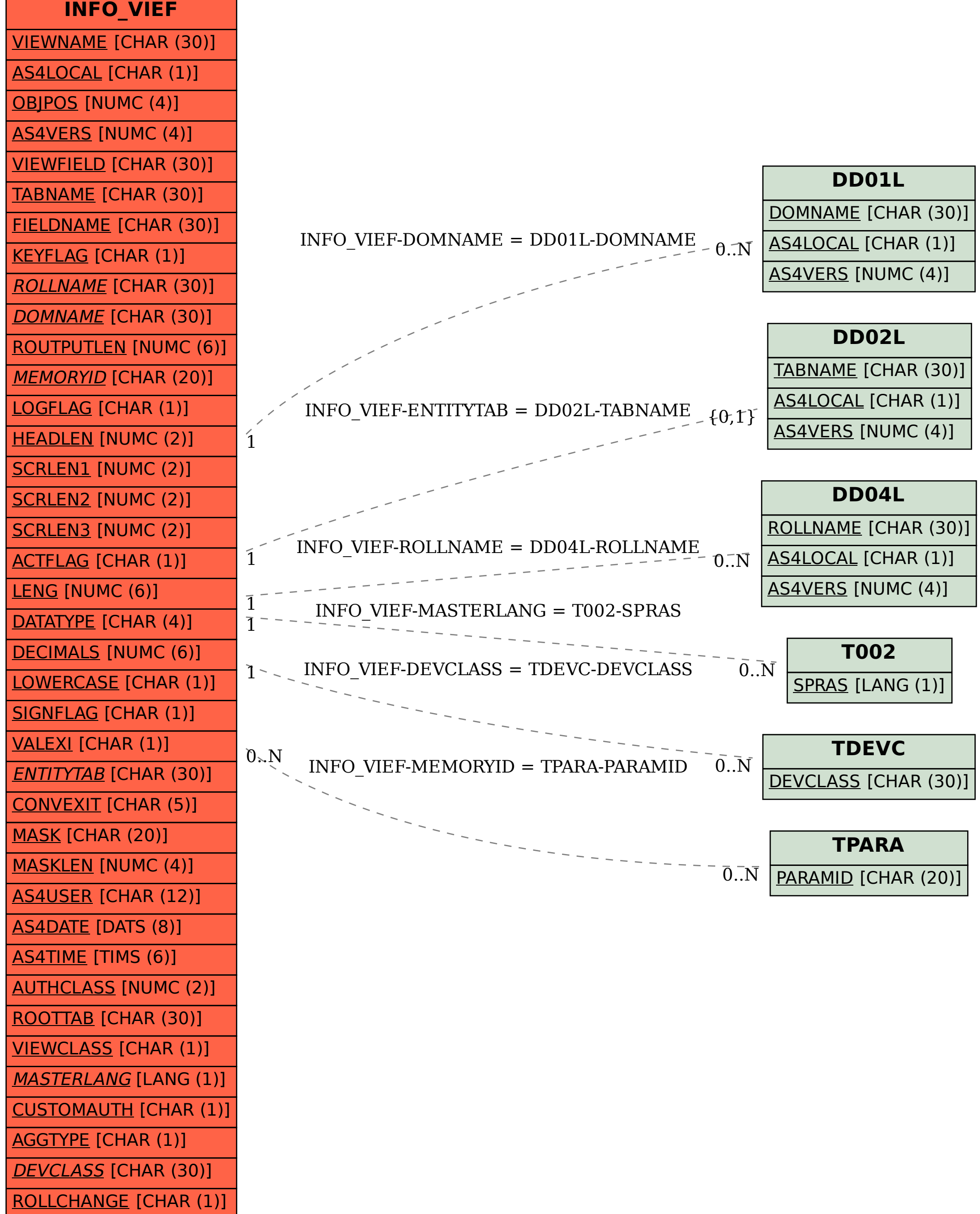